#### Displays: trends

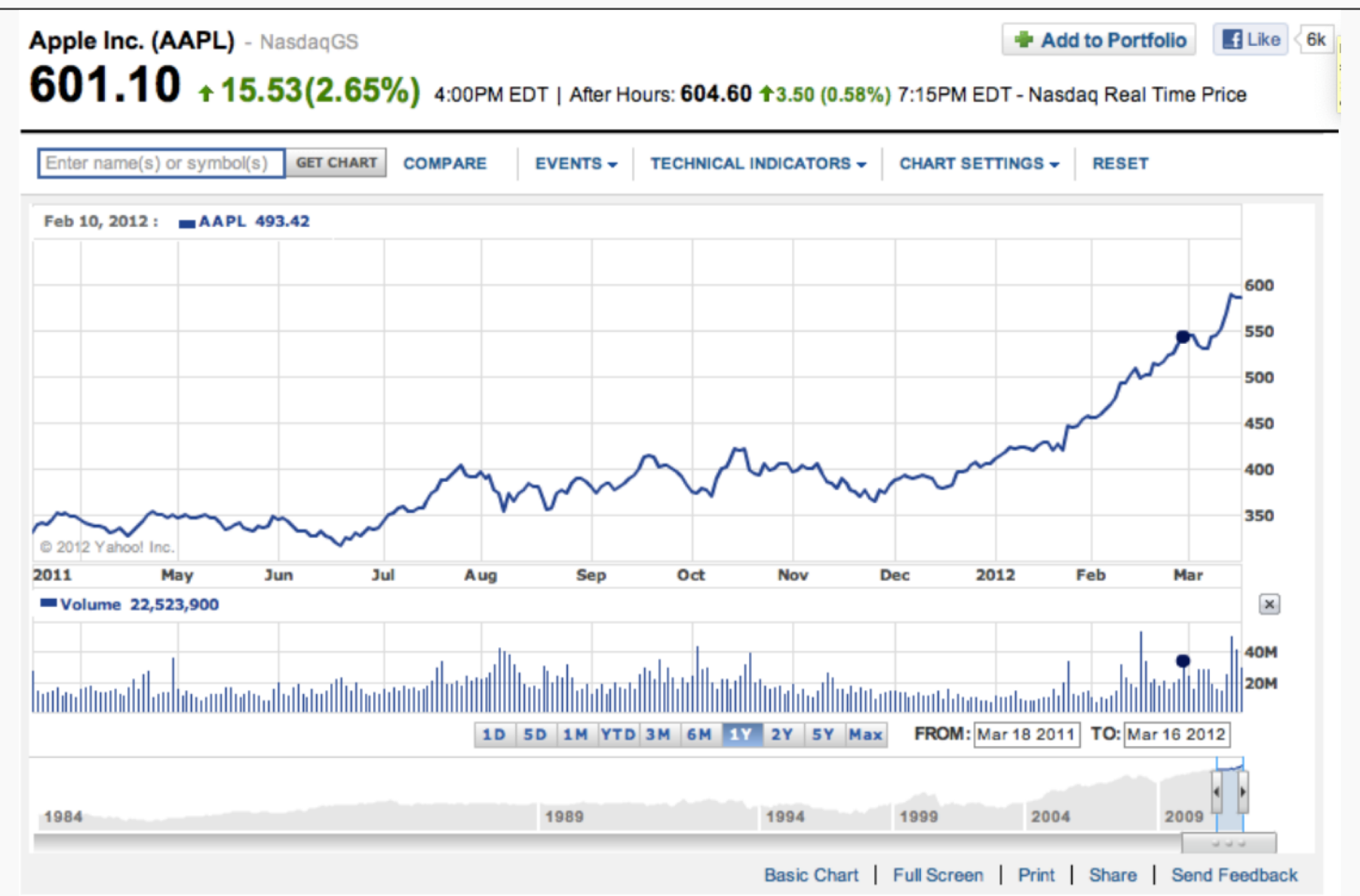

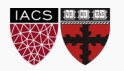

### Displays: trends

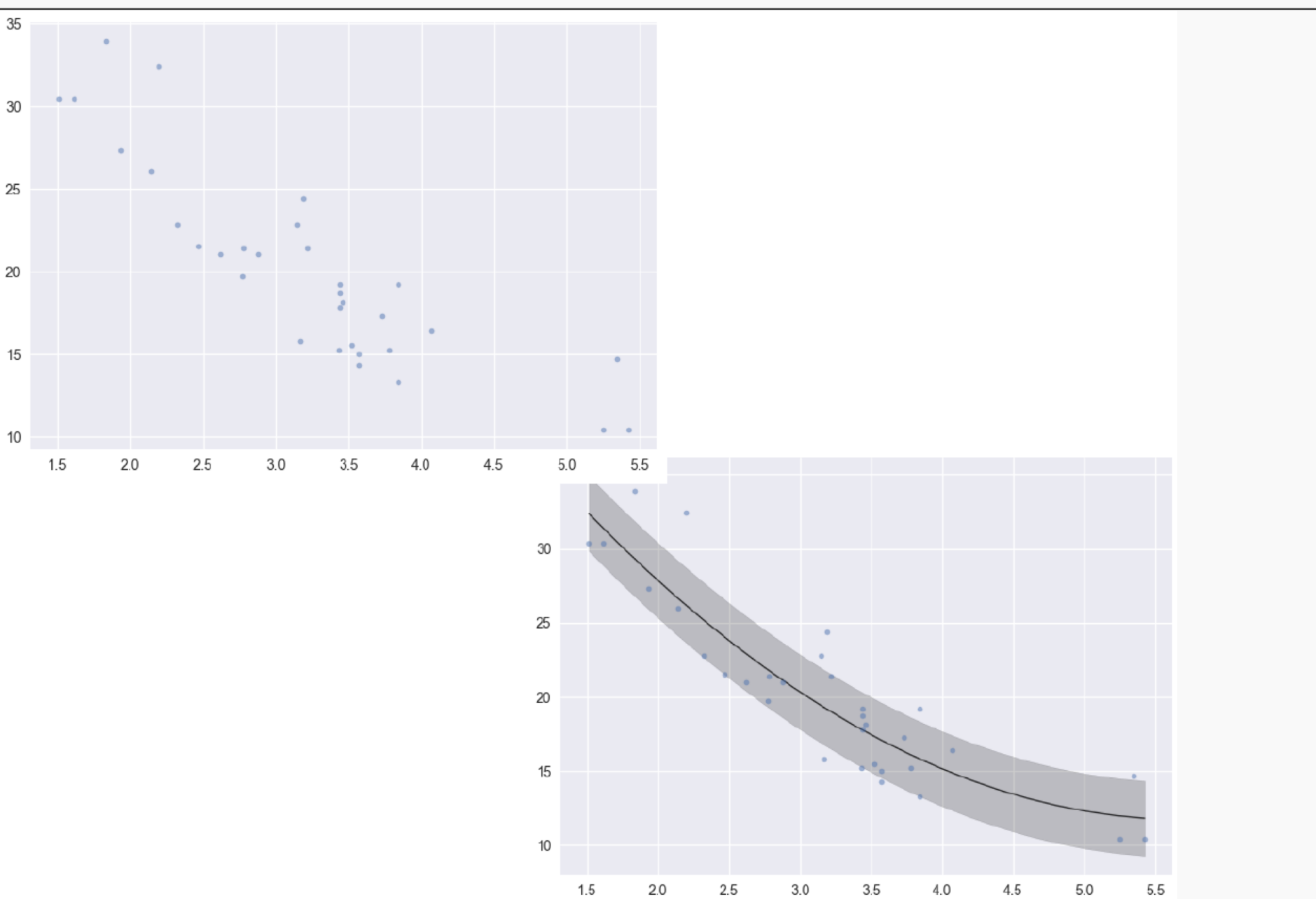

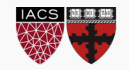

### Displays: distributions

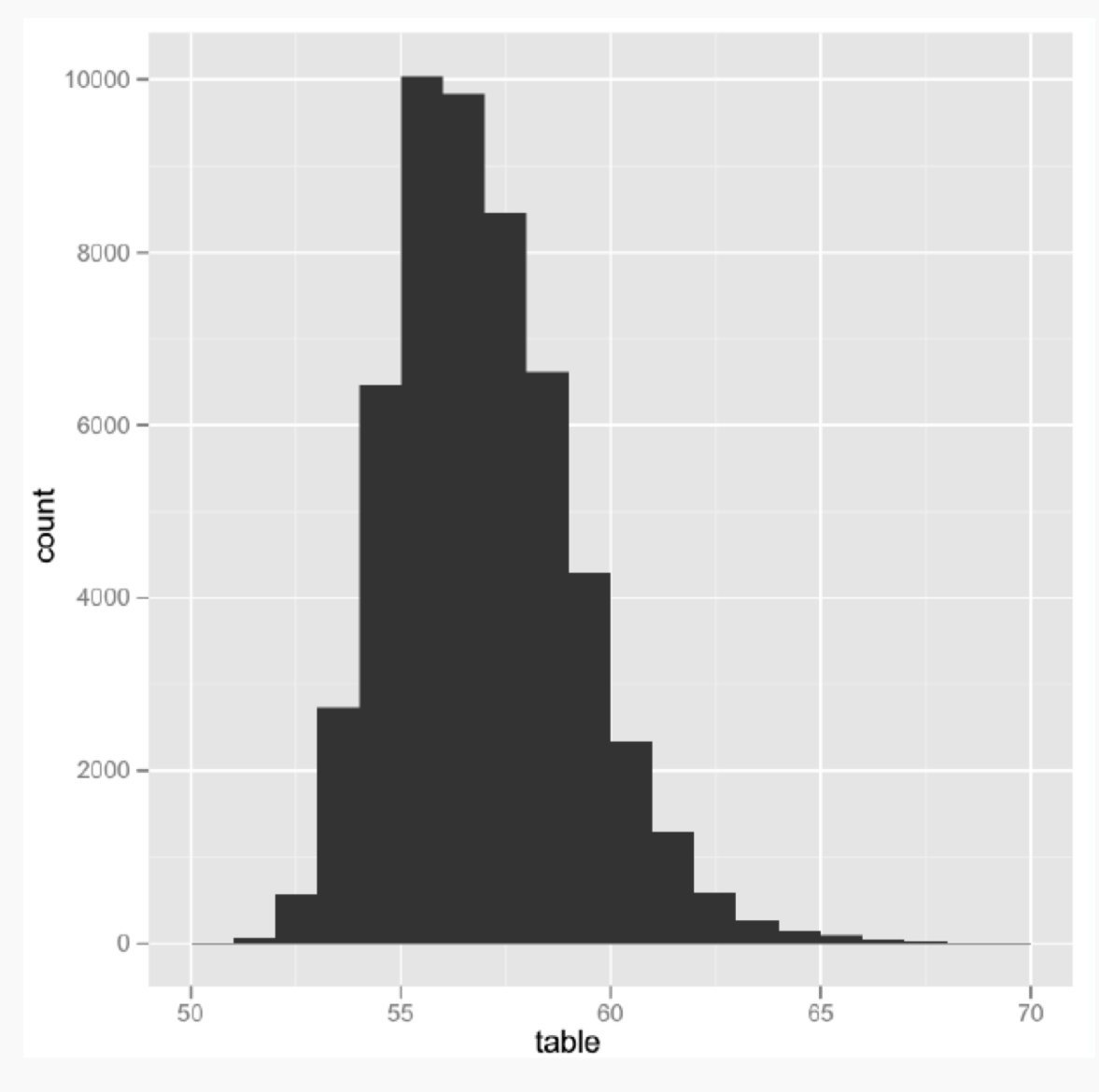

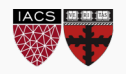

#### Displays: distributions

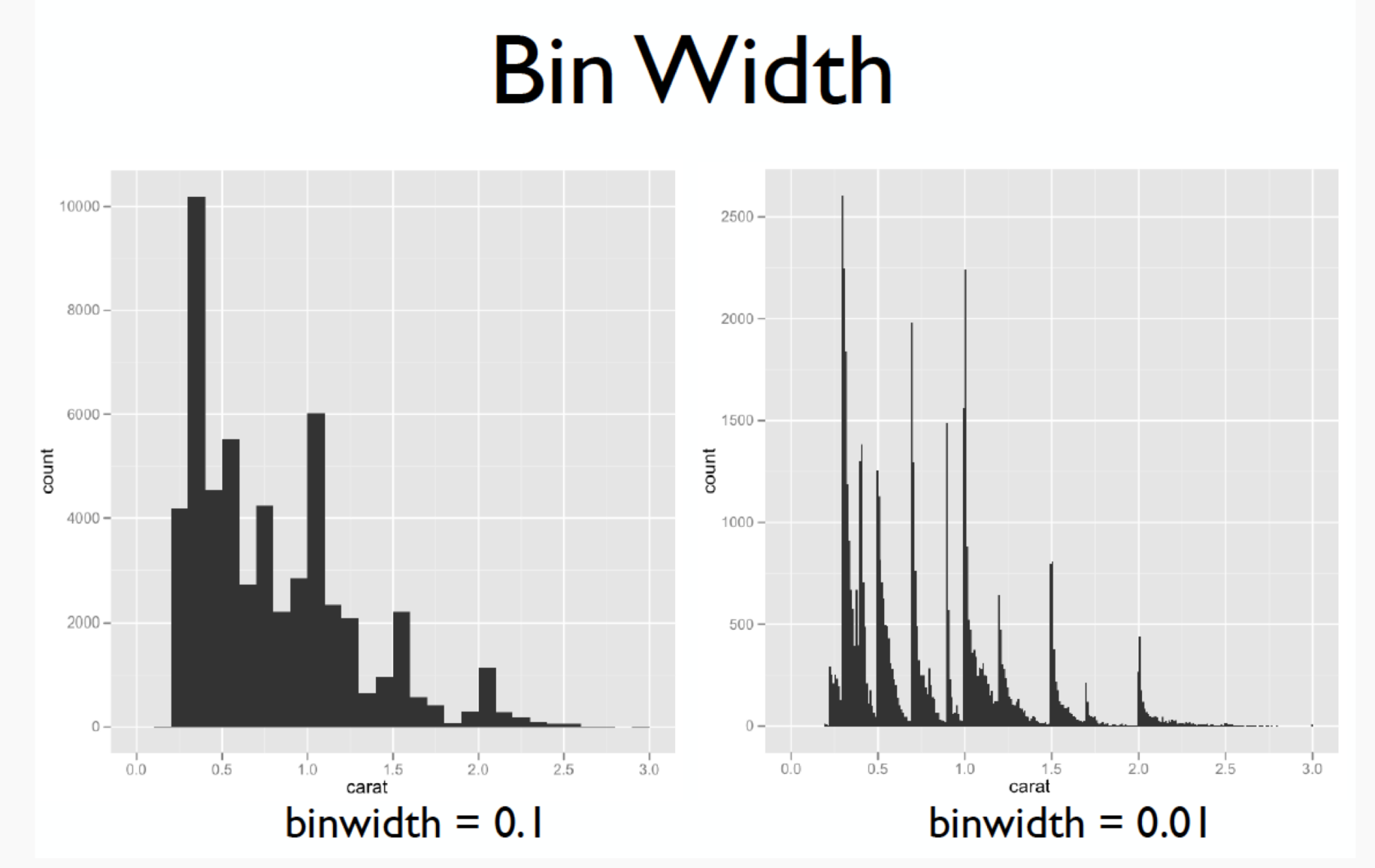

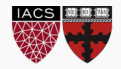

#### Displays: density plots

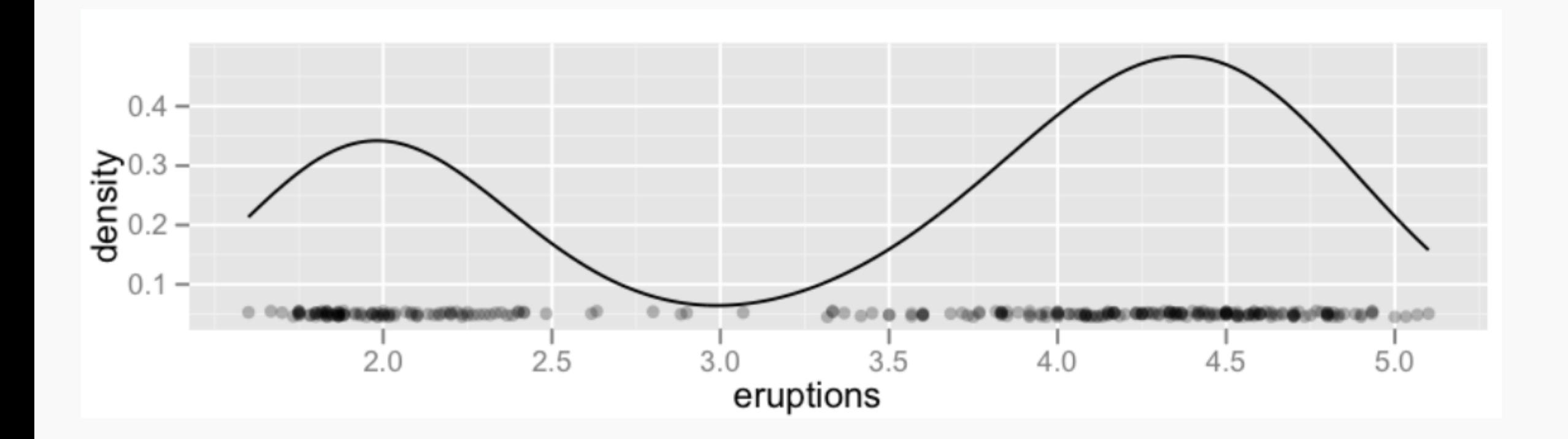

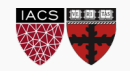

#### Displays: density plots

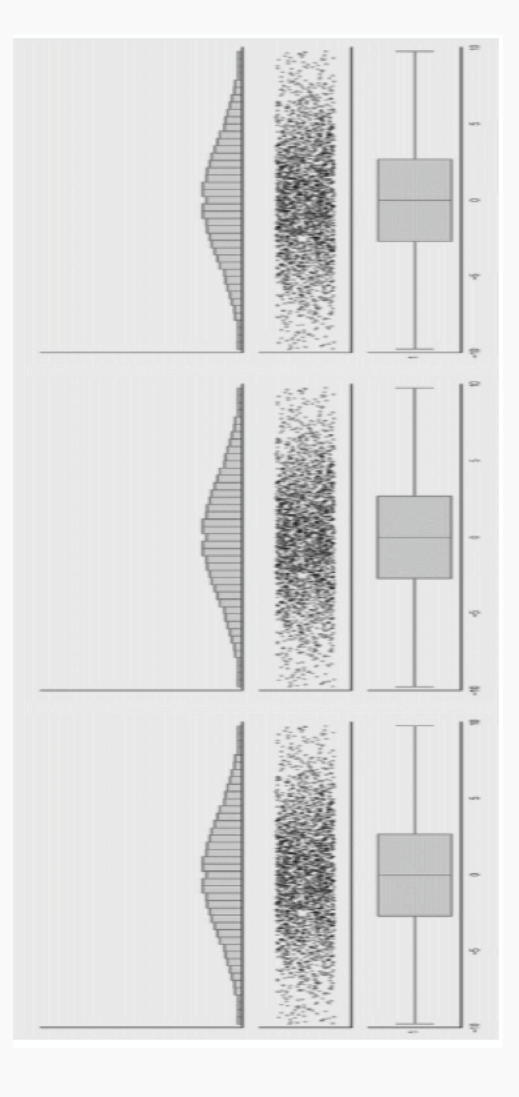

https:// www.autodeskresearch.com/ publications/samestats

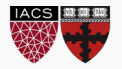

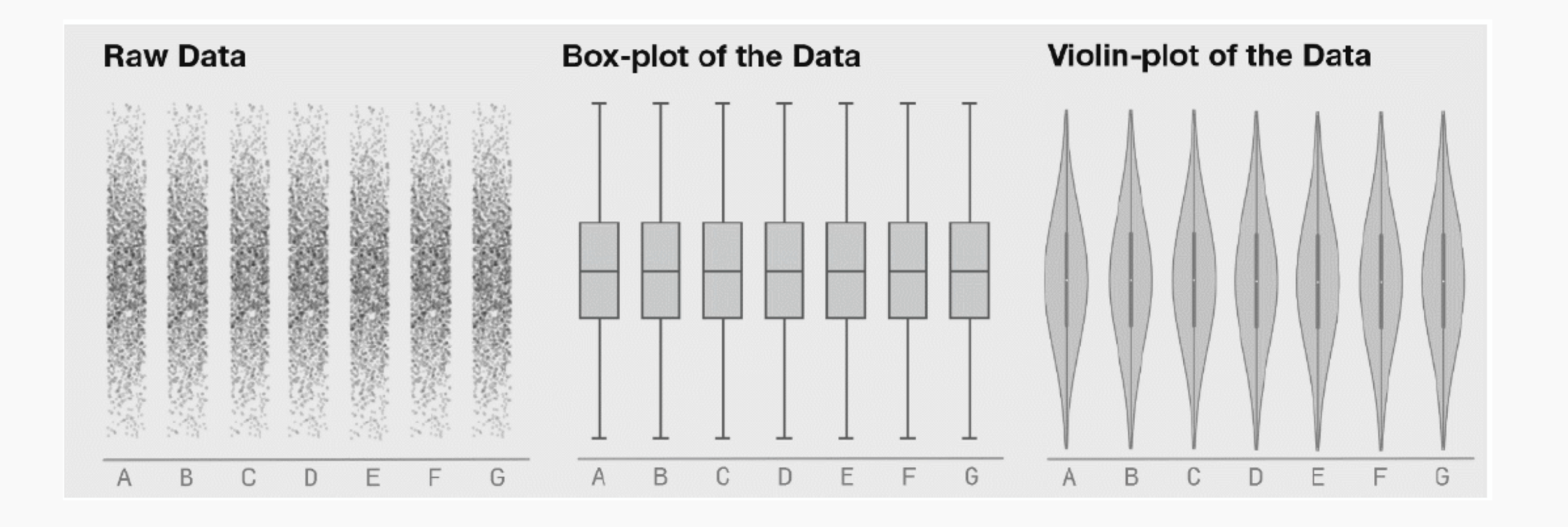

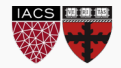

#### Displays: density plots

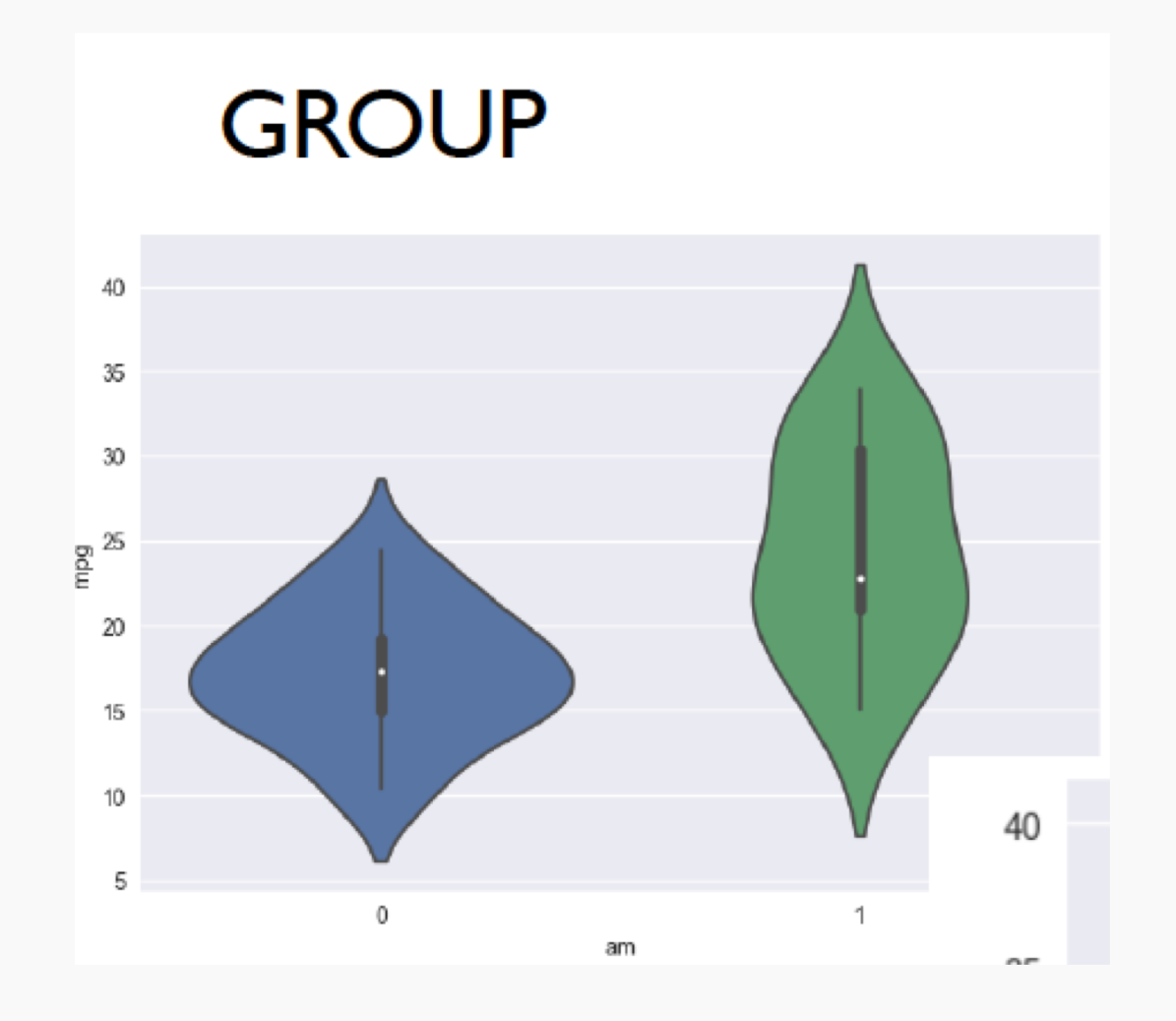

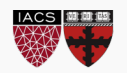

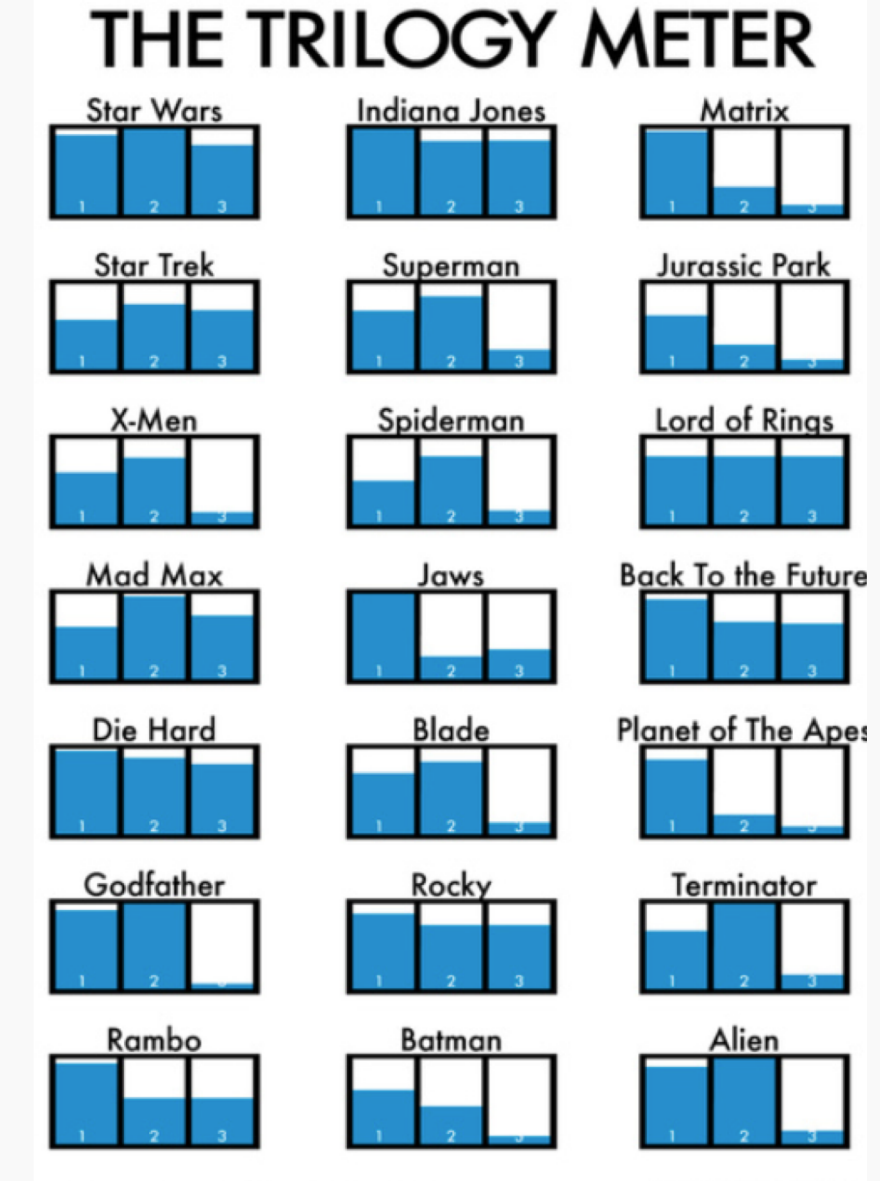

#1 In A Series of Pop Cultural Charts

**DANMETH.COM** 

#### Displays: scatter plot matrix

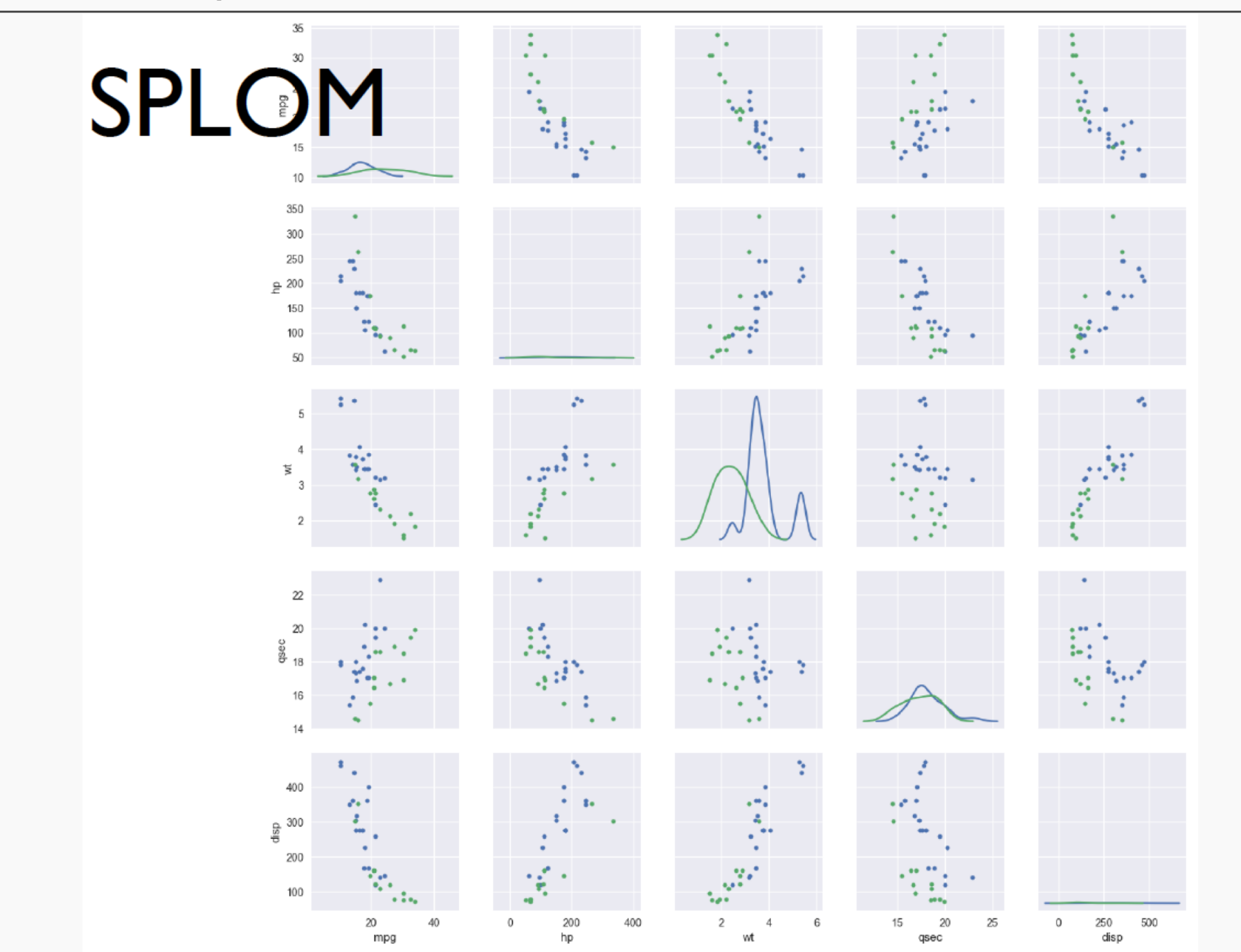

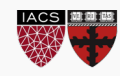

9

#### How do you feel about doing science?

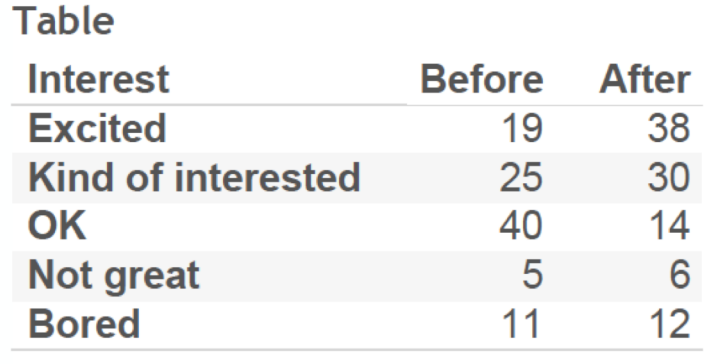

Data courtesy of Cole Nussbaumer

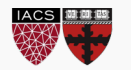

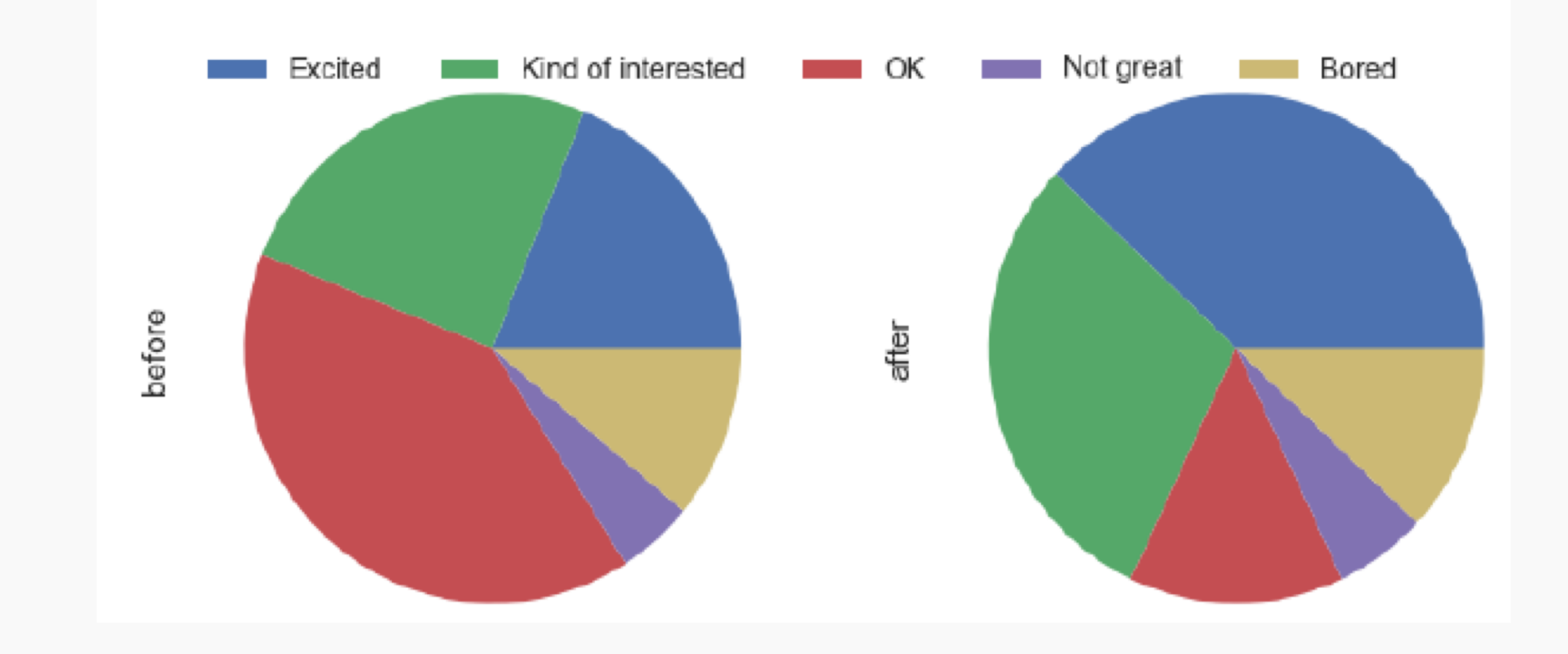

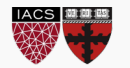

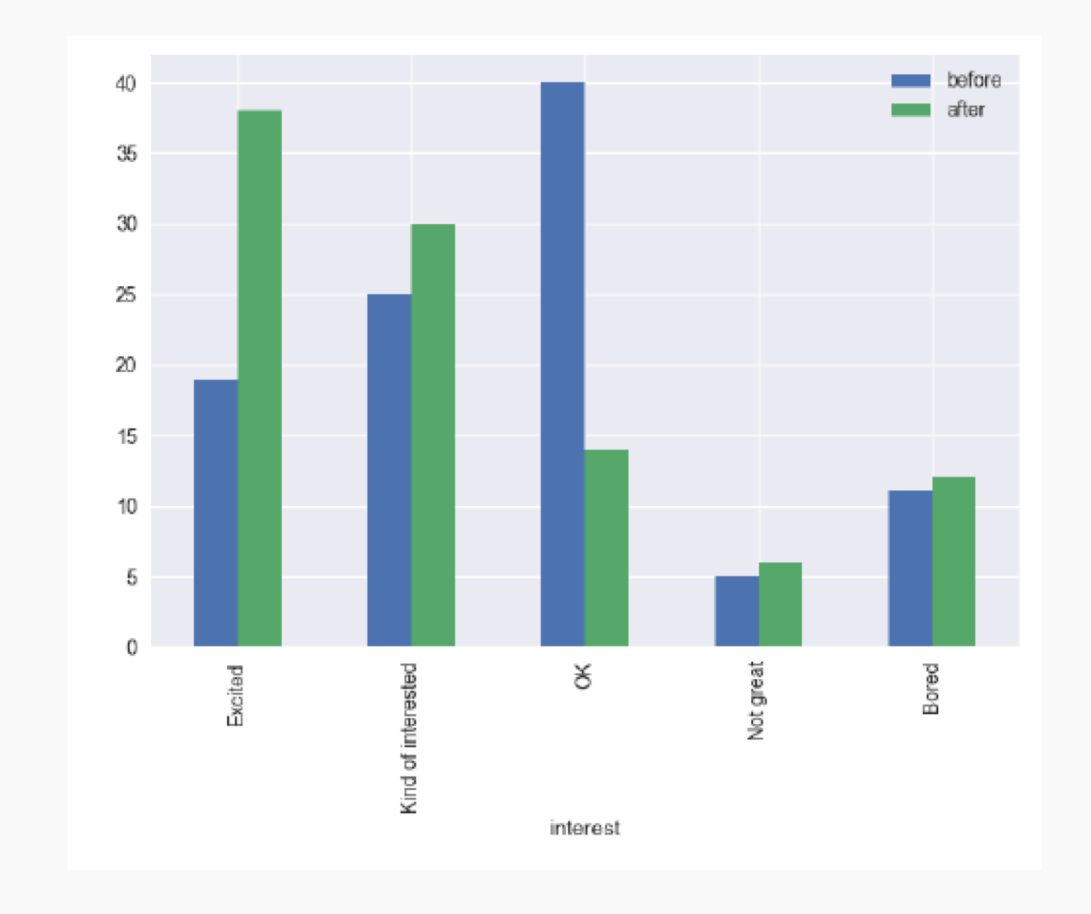

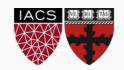

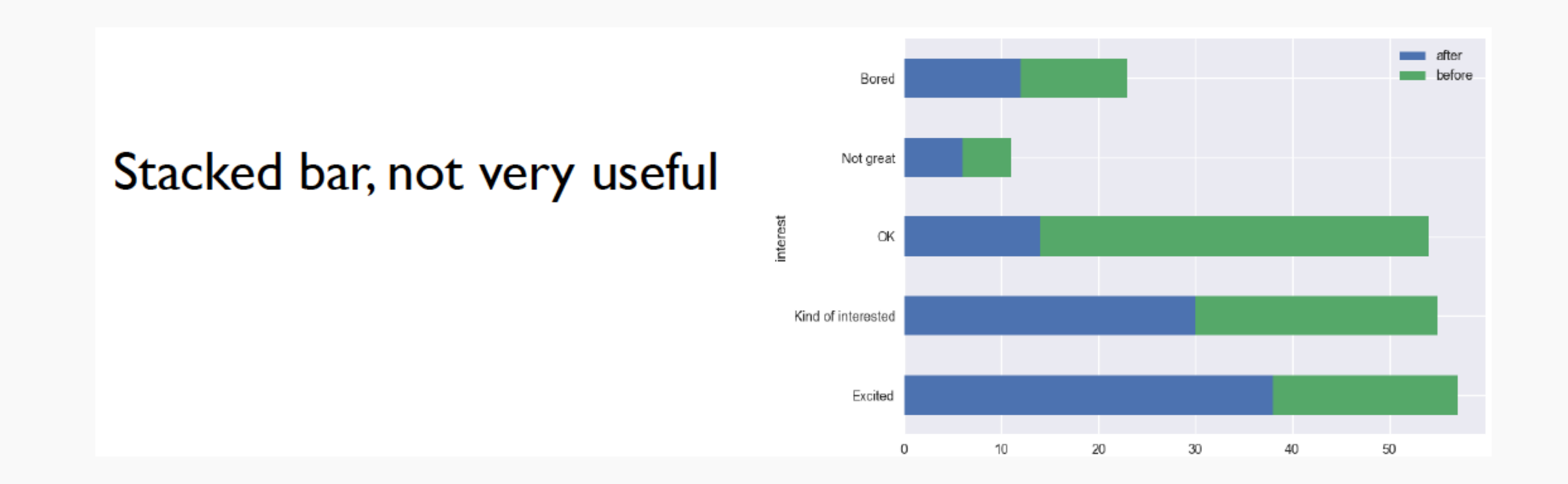

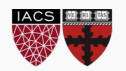

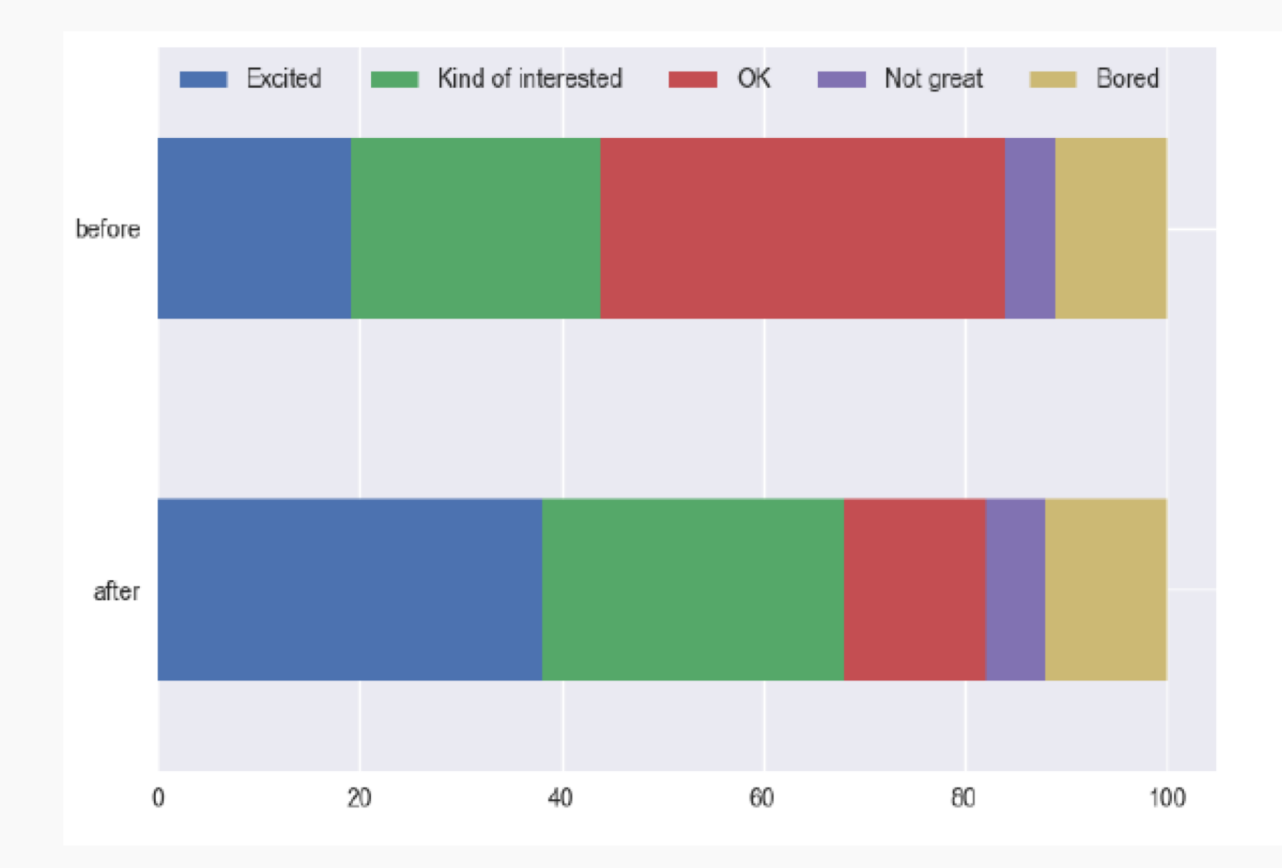

#### Data Transposed Bar Chart

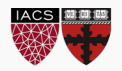

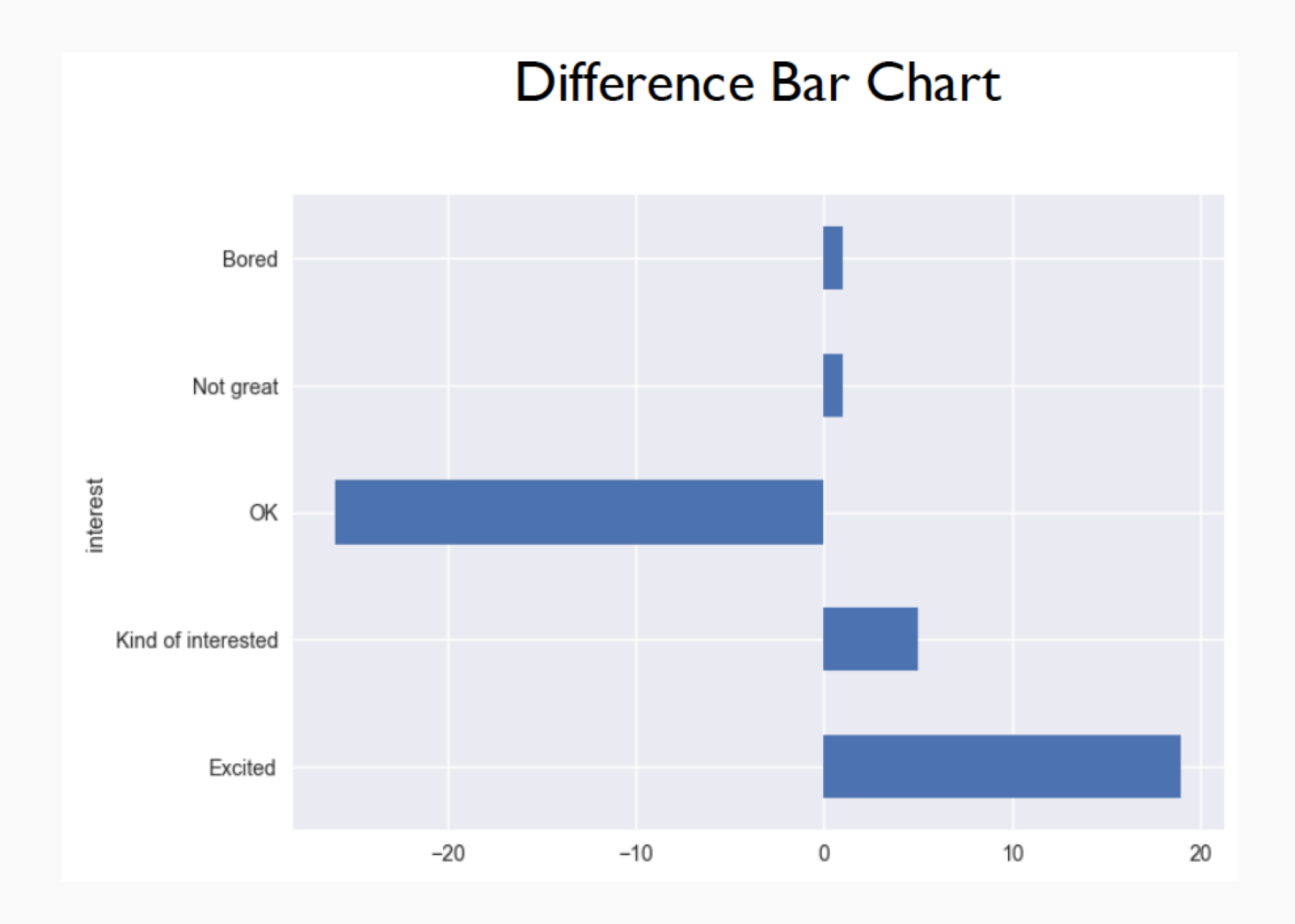

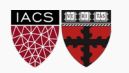

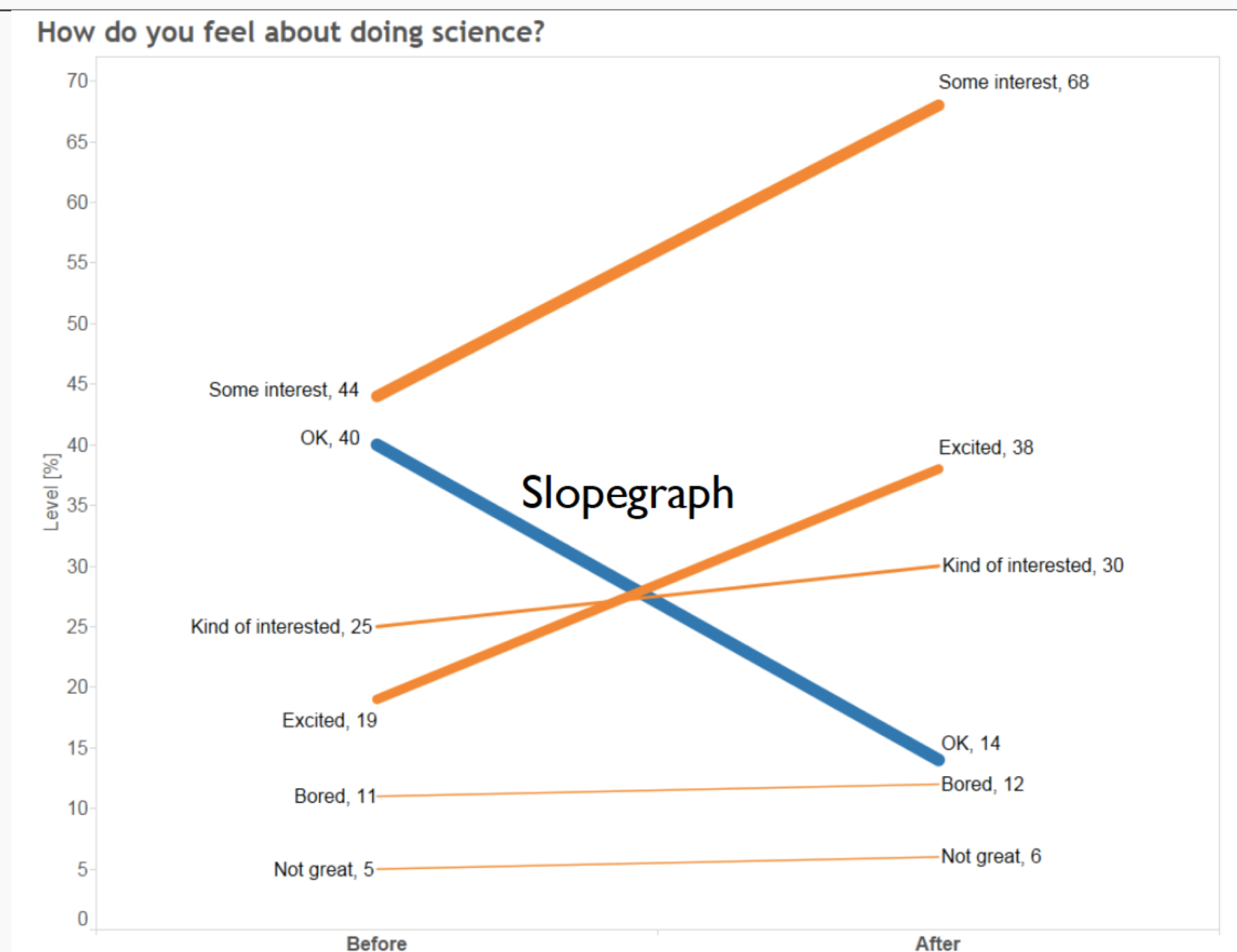

#### After the pilot program,

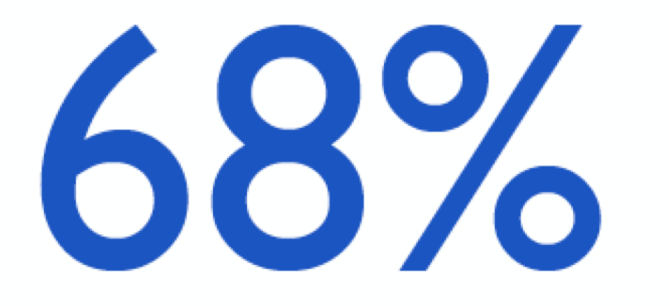

### of kids expressed interest towards science, compared to 44% going into the program.

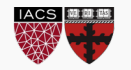

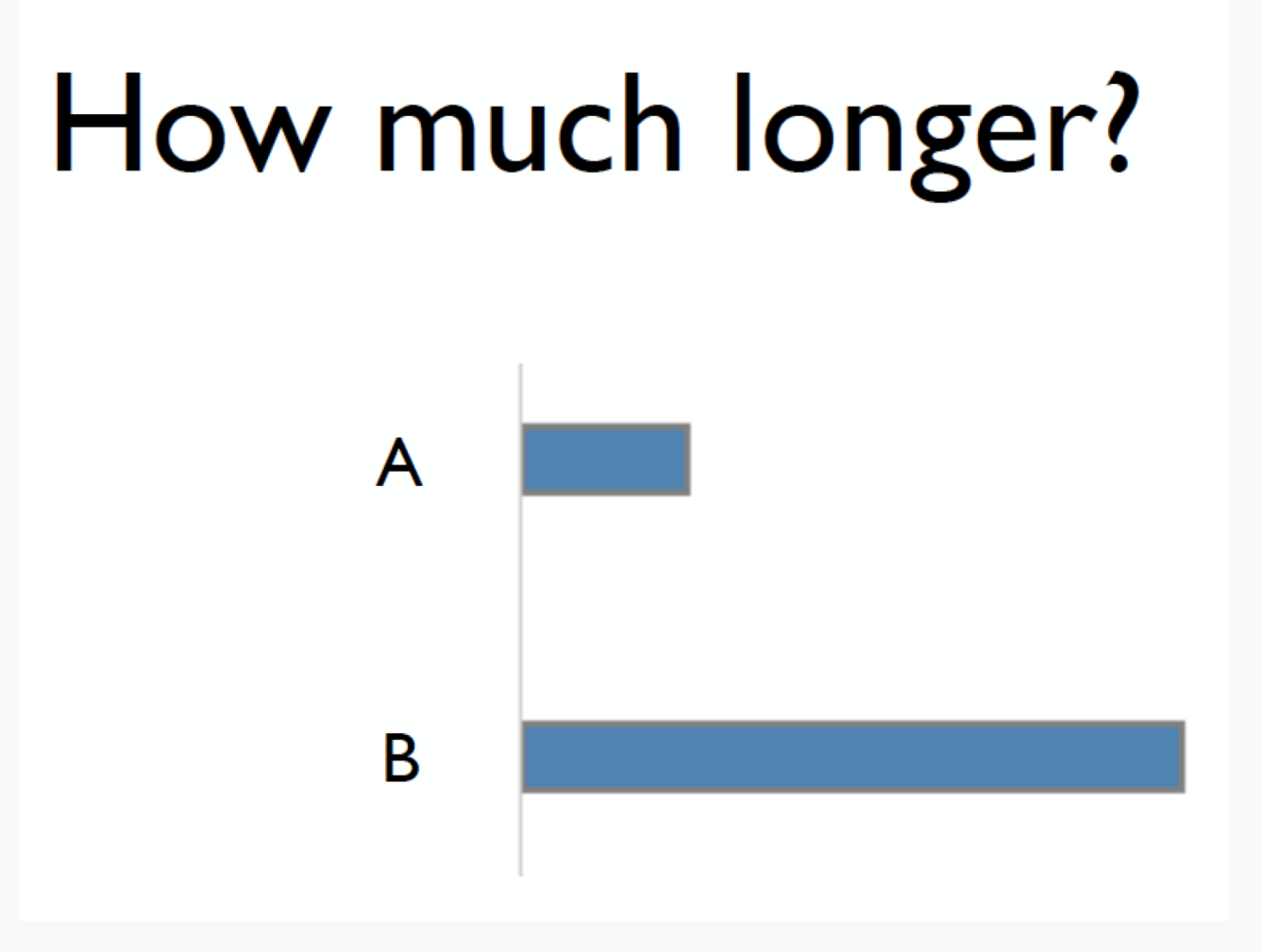

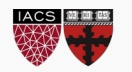

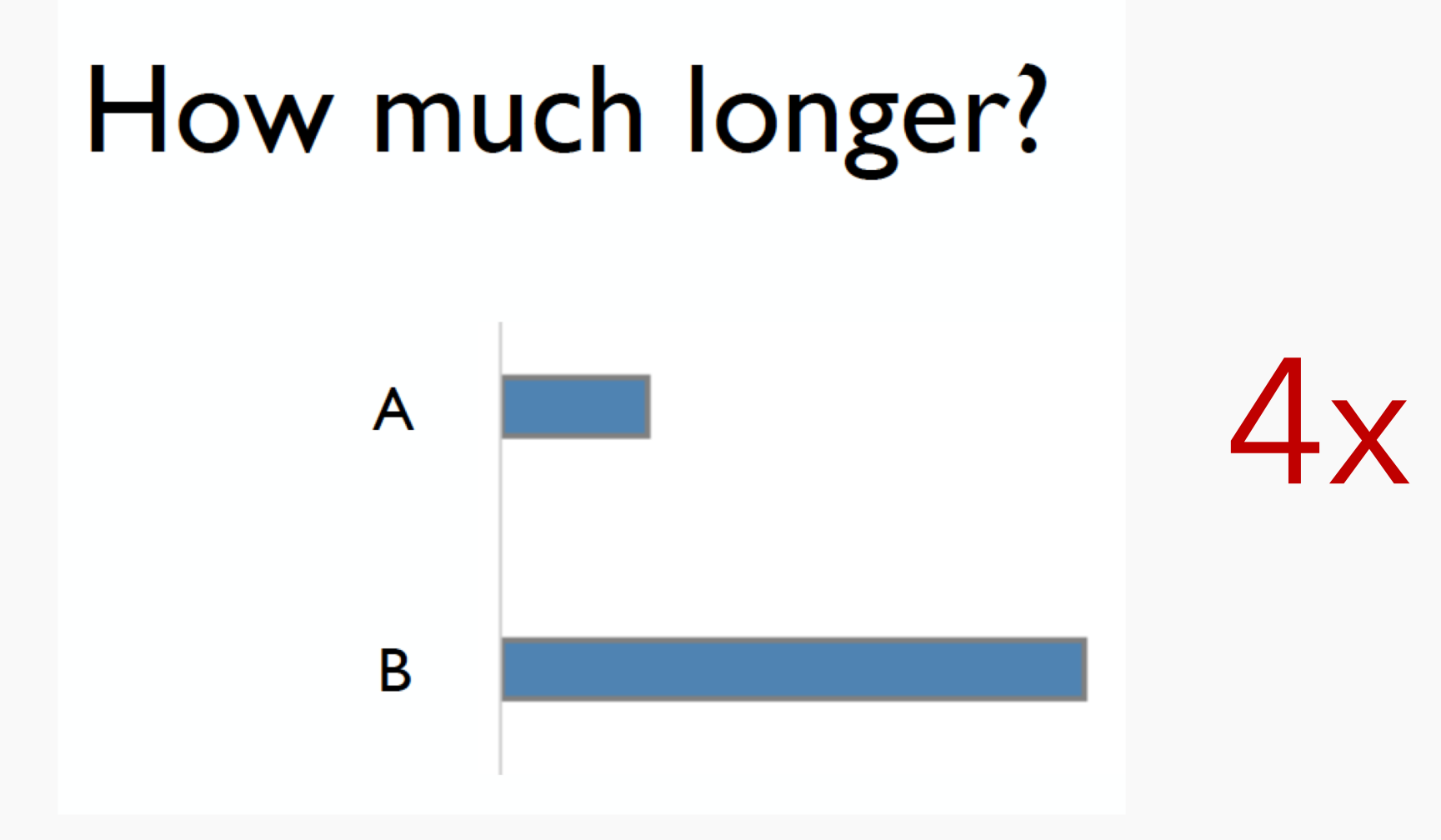

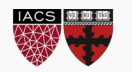

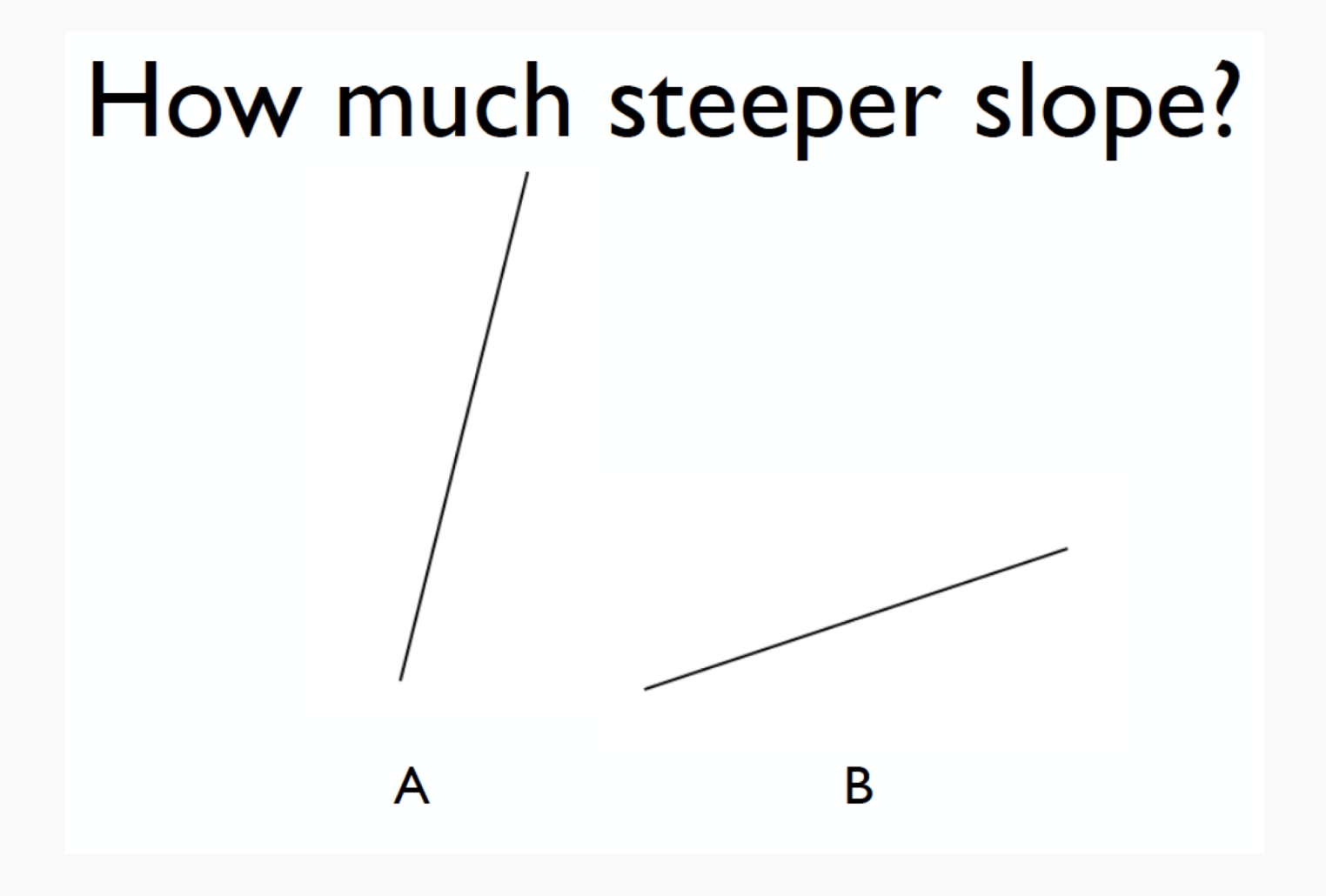

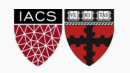

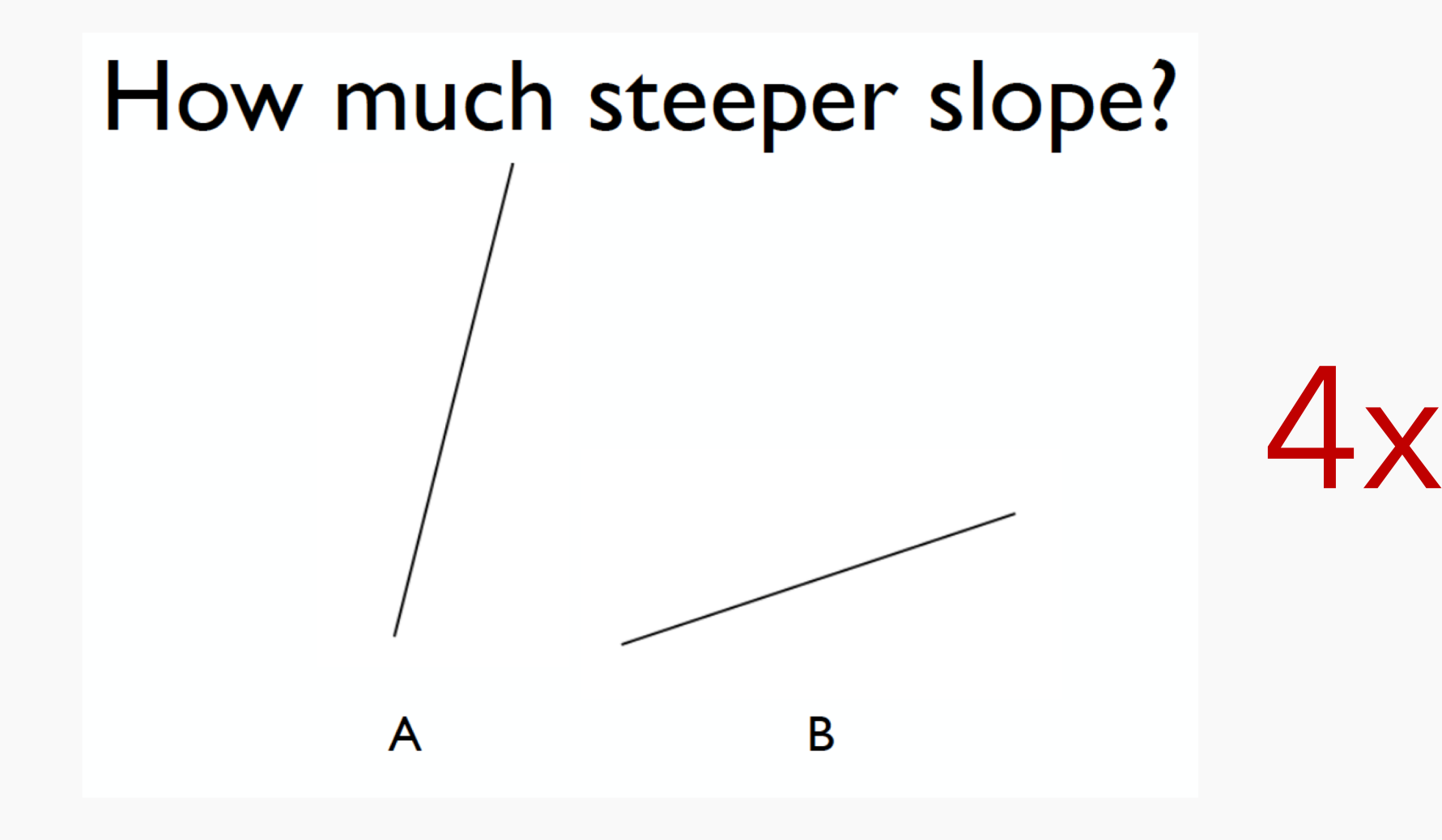

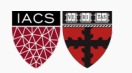

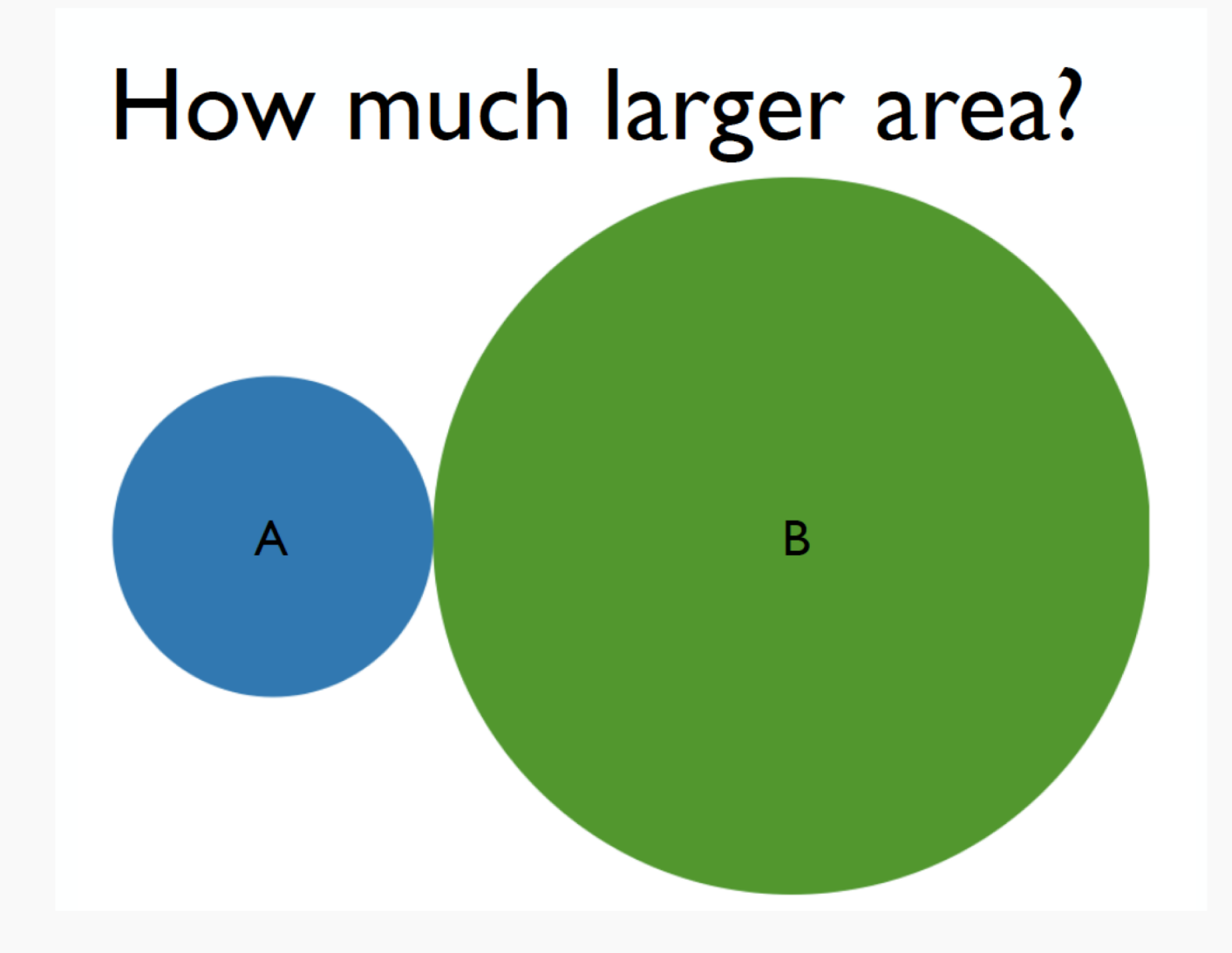

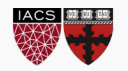

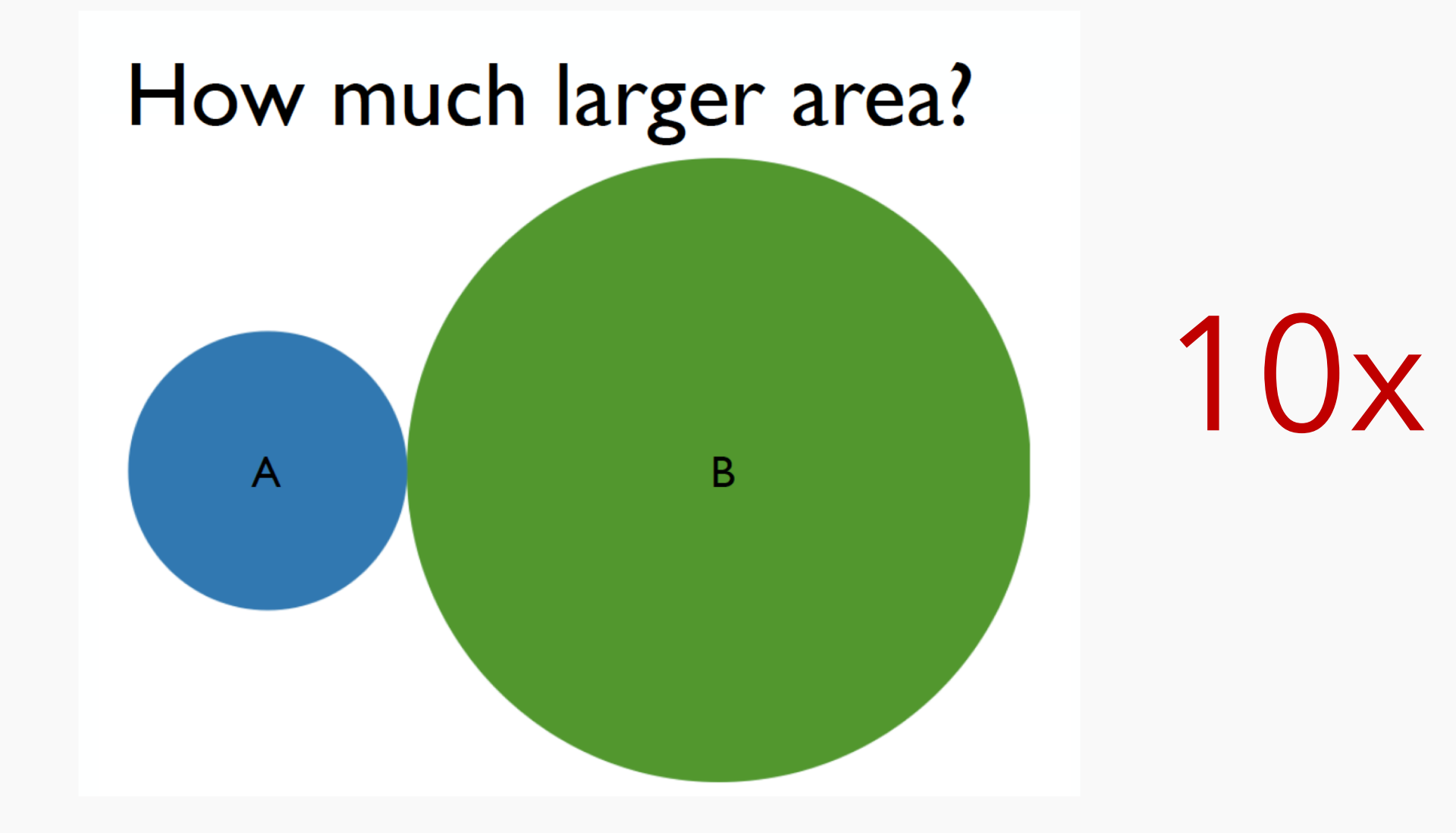

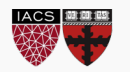

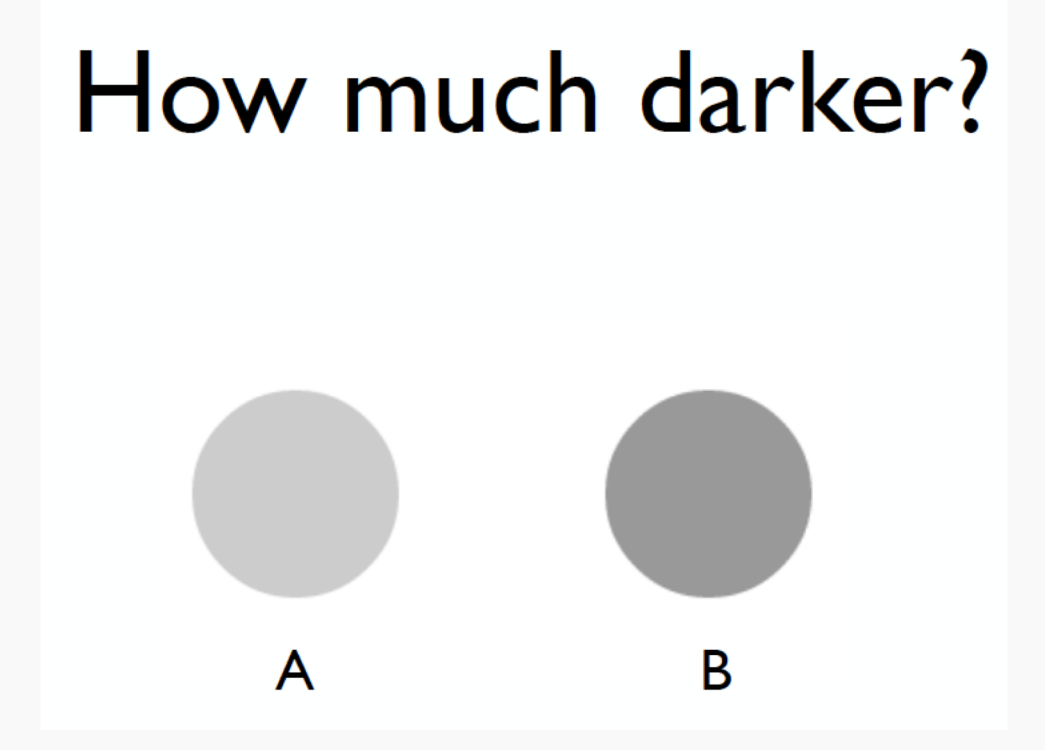

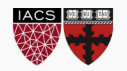

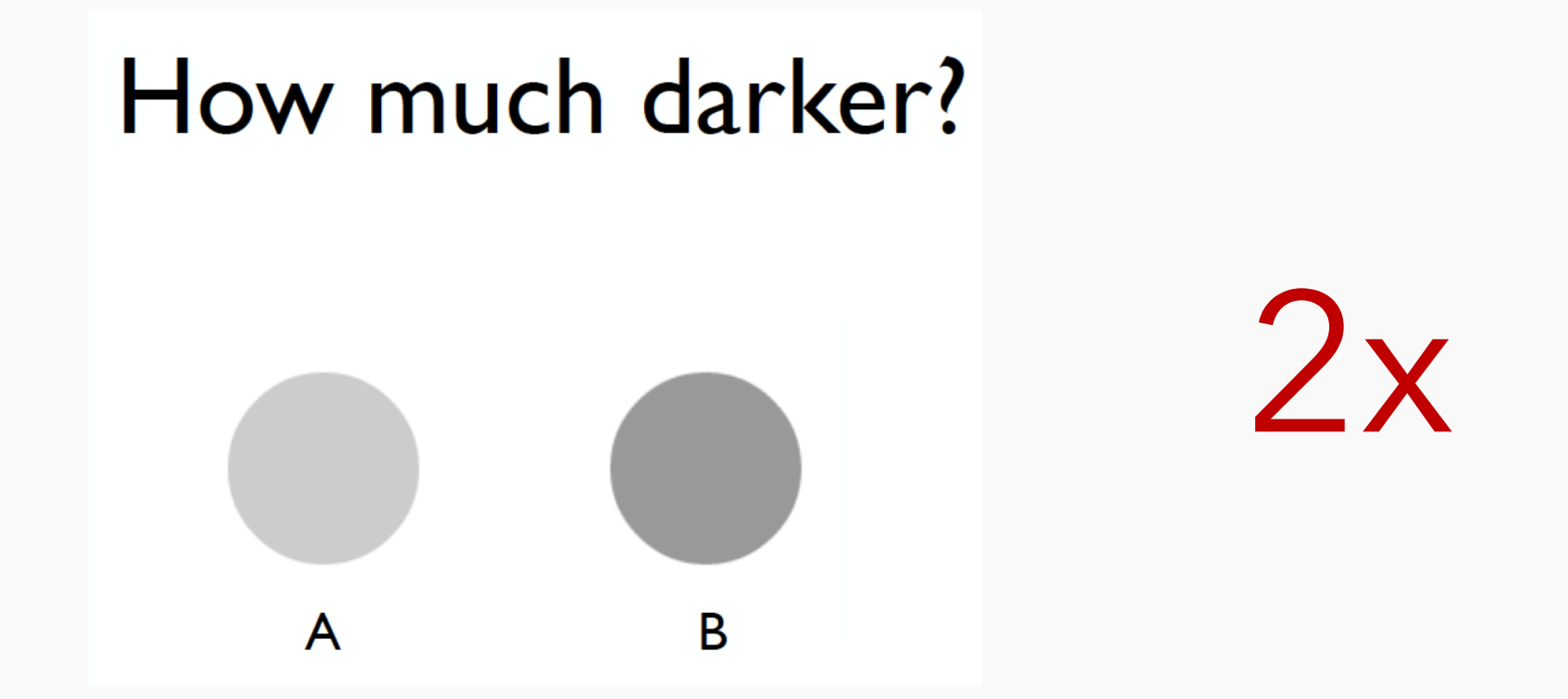

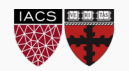

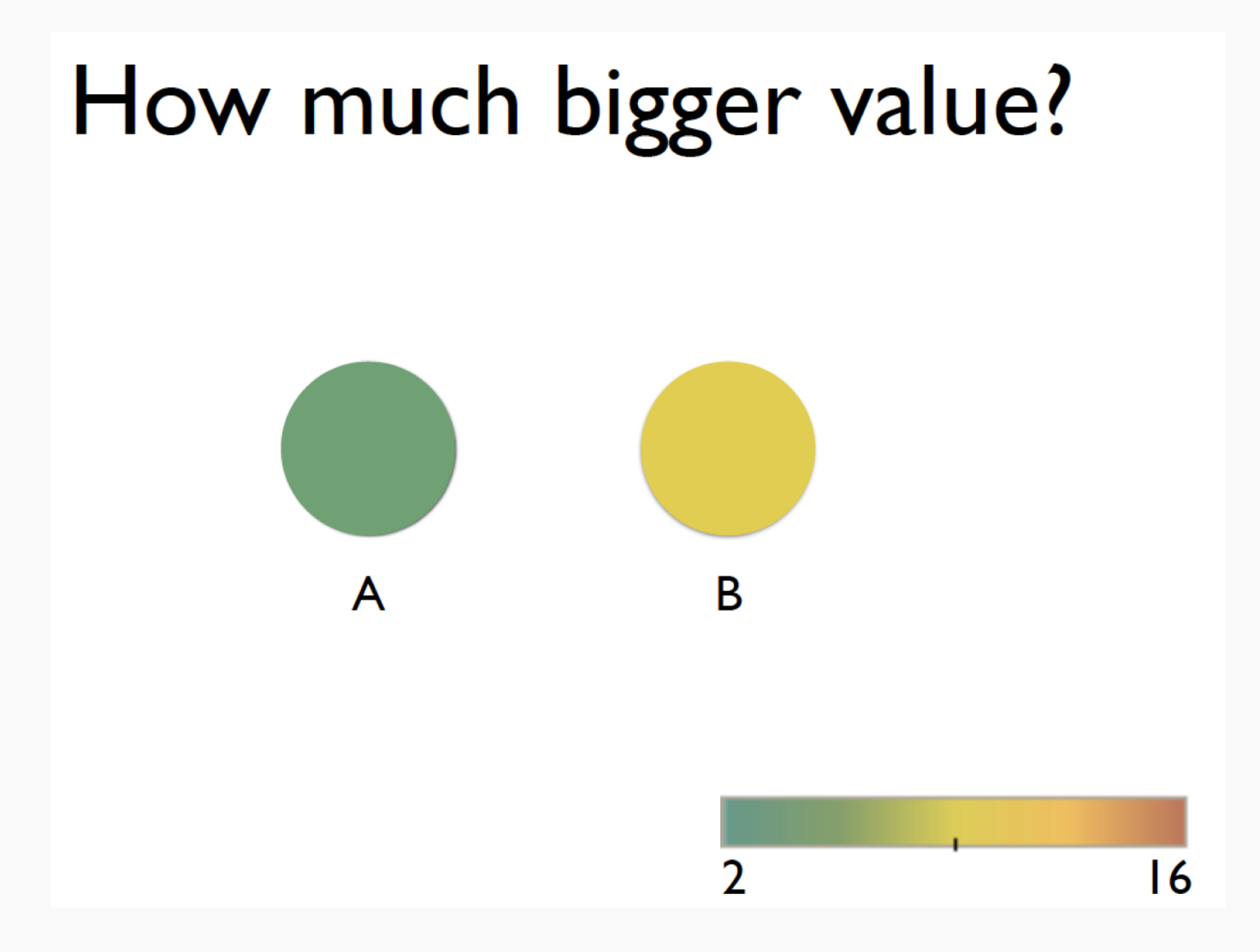

![](_page_26_Picture_2.jpeg)

![](_page_27_Figure_1.jpeg)

![](_page_27_Picture_2.jpeg)

![](_page_28_Figure_1.jpeg)

![](_page_28_Picture_2.jpeg)

![](_page_29_Figure_1.jpeg)

![](_page_29_Picture_2.jpeg)

![](_page_30_Figure_1.jpeg)

![](_page_30_Picture_2.jpeg)

## Pie vs. Bar Charts

#### 65% of the market is controlled by companies B and C

![](_page_31_Figure_3.jpeg)

![](_page_31_Figure_4.jpeg)

#### Company Percentages of Total Market Share

![](_page_31_Picture_6.jpeg)

- **EDA Refresher**
- **Effective Visualization** 
	- Graphical Integrity
	- Scope
	- **Displays**
	- Sensible Design
- Communication
	- Motivation  $\sim$
	- Key Considerations  $\mathcal{L}^{\mathcal{A}}$

![](_page_32_Picture_10.jpeg)

- **EDA Refresher**
- **Effective Visualization** 
	- Graphical Integrity
	- **Scope**
	- **Displays**
	- Sensible Design
- Communication
	- Motivation  $\mathbb{R}^n$
	- Key Considerations  $\mathcal{L}^{\mathcal{A}}$

![](_page_33_Picture_10.jpeg)

## **Colors for Categories**

#### Do not use more than 5-8 colors at once

![](_page_34_Picture_3.jpeg)

![](_page_34_Picture_4.jpeg)

### **Colors for Ordinal Data**

#### Vary luminance and saturation

![](_page_35_Figure_3.jpeg)

![](_page_35_Picture_4.jpeg)

## **Colors for Quantitative Data**

![](_page_36_Figure_2.jpeg)

Rogowitz and Treinish, Why should engineers and scientists be worried about color?

![](_page_37_Figure_1.jpeg)

![](_page_37_Picture_2.jpeg)

![](_page_38_Figure_1.jpeg)

![](_page_38_Picture_2.jpeg)

![](_page_39_Picture_1.jpeg)

Colormap evaluation: gray

![](_page_39_Figure_3.jpeg)

![](_page_39_Picture_4.jpeg)

![](_page_39_Picture_5.jpeg)

## **Color Blindness**

![](_page_40_Picture_2.jpeg)

![](_page_40_Picture_3.jpeg)

![](_page_41_Picture_13.jpeg)

![](_page_41_Picture_2.jpeg)

CS109A, PROTOPAPAS, RADER, TANNER

#### Great sites for selecting color schemes:

- [http://colorbrewer2.org](http://colorbrewer2.org/)
- <https://coolors.co/>

![](_page_42_Picture_4.jpeg)

![](_page_43_Figure_1.jpeg)

![](_page_43_Picture_2.jpeg)

![](_page_44_Figure_1.jpeg)

![](_page_44_Picture_2.jpeg)

![](_page_45_Figure_1.jpeg)

![](_page_45_Picture_2.jpeg)

![](_page_46_Figure_1.jpeg)

![](_page_46_Picture_2.jpeg)

#### How much do you trust this text?

#### How much do you trust this text?

#### How much do you trust this text?

How much do you trust this text?

![](_page_47_Picture_5.jpeg)

The everyday items that are designed the best are the ones that we never have to think about how to use/interact with it.

#### Can you think of examples?

![](_page_48_Picture_3.jpeg)

#### **Lesson: design matters**

![](_page_49_Picture_2.jpeg)

- **EDA Refresher**
- **Effective Visualization** 
	- Graphical Integrity
	- **Scope**
	- **Displays**
	- Sensible Design
- Communication
	- Motivation  $\mathbb{R}^n$
	- Key Considerations  $\mathcal{L}^{\mathcal{A}}$

![](_page_50_Picture_10.jpeg)

- **EDA Refresher**
- **Effective Visualization** 
	- Graphical Integrity
	- **Scope**
	- **Displays**
	- Sensible Design

#### Communication  $\blacksquare$

- Motivation  $\sim$
- Key Considerations  $\mathcal{L}^{\text{max}}$

![](_page_51_Picture_10.jpeg)

- **EDA Refresher**
- **Effective Visualization** 
	- Graphical Integrity
	- **Scope**
	- **Displays**
	- Sensible Design
- Communication
	- Motivation  $\mathbb{R}^n$
	- Key Considerations  $\mathbb{R}^n$

![](_page_52_Picture_10.jpeg)

### **Analyze (Exploratory)**

- Explore the data
- Assess a situation
- Determine how to proceed
- Decide what to do

### **Communicate (Explanatory)**

- Present data and ideas
- Explain and inform
- Provide evidence and support
- Influence and persuade

![](_page_53_Picture_11.jpeg)

#### The Persuasive Power of Data Visualization

Anshul Vikram Pandey New York University

Anjali Manivannan New York University

Oded Nov New York University

Margaret L. Satterthwaite NYU School of Law, satterth@exchange.law.nyu.edu

**Enrico Bertini** New York University

After looking into common effects in attitude formation and change we searched for specific mentions to the graphical appearance of charts as a driver for persuasion. Some of the comments we collected seem to back up the findings we found in our results. Some participants explicitly mention the charts as being the main reason for their change: "I already knew that increased incarceration didn't lower crime, but I wasn't sure of the statistics. To see it on the graphs is really eye opening."; "I was influenced by the bar graph showing the reasons why the survey respondents played video games."; "I would not know exact numbers on this issue - the graphs gave a visual and helped *identify the numbers*"; "Seeing the graphs conflicted with my previous opinion, so I feel like I need to reevaluate my stance in a way."

It is also important to mention that the graphical appearance of charts is not the only factor that has a strong impact on people's attitude. In our collected feedback, we found numerous references to statistics and numbers, suggesting that mere exposure to data does have a persuasive effect – maybe at least partially due to the increased

sense of objectivity evidence supported by numbers carries. We found comments like: "It was concrete data that seemed compelling.; "Seeing numbers is a good indicator of change rather than just reading what someone has to say"; "It showed a large amount of different sources, which made it more credible". More research is needed to disentangle what kind of specific effects each of these components have on persuasion.

![](_page_54_Picture_9.jpeg)

http://lsr.nellco.org/cgi/viewcontent.cgi?article=1476&context=nyu\_plltwp

## Communicate

![](_page_55_Figure_1.jpeg)

Differing Paths to the Top of the Charts The top seven players on the career home run list, along with a look at Grifley (12th), Rodriguez (37th) and Pupis (tied 257th).

![](_page_55_Figure_3.jpeg)

A need a Cox and Joe War

![](_page_55_Picture_5.jpeg)

![](_page_56_Figure_0.jpeg)

![](_page_56_Picture_1.jpeg)

#### Minard's Graphic on Napoleon's Russia Campaign

![](_page_57_Figure_1.jpeg)

![](_page_57_Picture_2.jpeg)

- **EDA Refresher**
- **Effective Visualization** 
	- Graphical Integrity
	- **Scope**
	- **Displays**
	- Sensible Design
- Communication
	- Motivation  $\sim$
	- Key Considerations  $\mathcal{L}_{\mathcal{A}}$

![](_page_58_Picture_10.jpeg)

#### **Key Considerations**

- Who is your **audience**
- What questions are you answering?
- Why should the audience care?
- What are your major insights and surprises?
- What change do you want to affect?

![](_page_59_Picture_7.jpeg)

# Don't Make Them Think!

- Your audience does not want to spend cognitive effort on things you know and can just show them
- Lead them through the major steps of your story
- Point out interesting key facts and insights using captions and annotations

![](_page_60_Picture_5.jpeg)

#### Communication

![](_page_61_Figure_1.jpeg)

How satisfied have you been with each of these features?

■ Have not used ■ Not satisfied at all ■ Not very satisfied ■ Somewhat satisfied ■ Very satisfied ■ Completely satisfied

![](_page_61_Picture_20.jpeg)

![](_page_61_Picture_5.jpeg)

#### Communication

#### User satisfaction varies greatly by feature

#### **Product X User Satisfaction: Features**

![](_page_62_Picture_24.jpeg)

Feature O is least-used feature; what steps can we proactively take with existing users to increase use?

CS109A, PROTOPAPAS, RADER, TANNER

![](_page_62_Picture_5.jpeg)

![](_page_63_Figure_1.jpeg)

![](_page_63_Picture_2.jpeg)

#### Communication

![](_page_64_Figure_1.jpeg)

![](_page_64_Picture_2.jpeg)

Andy Cotgreave, Tableau

### **Final Takeaways**

- How you choose to display your data greatly influences how people interpret the data
- Humans are visual, *emotional* creations; make graphs that don't make others feel confused, insulted, etc
- Your graphs should illicit good feelings and effectively convey your narrative

![](_page_65_Picture_5.jpeg)